# CONTROLLING SCHEME OF THE DEVICE SIMULATOR MINIMOS-NT

Robert Klima, Tibor Grasser, and Siegfried Selberherr Institute for Microelectronics Technische Universität Wien Gusshausstraße 27–29, A-1040 Wien, Austria E-mail: klima@iue.tuwien.ac.at

#### **KEYWORDS**

Object-Oriented, Control Systems, Computer Aided Engineering, Intelligent Simulation Environments, Electronics.

### **ABSTRACT**

State-of-the-art TCAD applications like the multidimensional device simulator MINIMOS-NT require a huge number of different information in addition to the device input data. This information is normally hierarchically structured and covers, e.g., simulation parameters, parameter dependencies, models and their parameters, material information, or circuit descriptions. Therefore, the control system of modern TCAD applications must handle several complex different tasks in an efficient and comfortable manner. To obtain a maximum of flexibility and controllability a new specialized object-oriented database is used.

### INTRODUCTION

Device simulation has emerged as a flexible and powerful tool to aid design and optimization of semiconductor devices. State-of-the-art three-dimensional device simulators like MINIMOS-NT [I $\mu$ E 2002] are complex software tools and challenging to control. The device to simulate is loaded from a file which contains the geometric definition, the grid, and the input quantities defined on the grid. Nevertheless, this information is not sufficient. To perform a simulation additional information is needed to describe the device, its segments, and an eventually connected circuit. Moreover, models to take into account, adjustment of model parameters, material properties, circuit descriptions, simulation modes, iteration schemes, or input/output definitions must be possible. Controllability of single parameters as well as of complete sets of parameters must be supported. Thus, a sophisticated control system is required to allow control of each part of the simulator.

Nevertheless, even for such complex control systems the user-interface must be easy to learn and the user must be able to set up the specification files to describe a simulation in a straight forward and flexible way. The types of the additional information needed for simulation are usually manifold:

- Values are the simplest kind of information. They may be, e.g., model parameters, quantities, contact values, limits, or just names and strings.
- Expressions are mandatory to describe dependencies between different parameters. These expressions may be mathematical formulas or may contain logical relations and conditions.
- Sequences describe the order in which a given set of elements is processed.
- Hierarchies map the structures of hierarchical information. Hierarchies are used on the one hand side to describe relations between structures and on the other hand side to define the contents of a structure.

In the past years an object-oriented dynamic database called Input Deck database has been developed to meet the requirements of state-of-the-art TCAD applications. This database has been used to control several TCAD tools like the device simulator MINIMOS-NT, the Wafer State Library [Binder and Selberherr 2000], and FEDOS (Finite Element Diffusion and Oxidation Simulator) [Ceric et al. 2003]. In this work we present the complex control-system of the device-simulator MINIMOS-NT.

# THE Input Deck DATABASE

The Input Deck database [Klima et al. 2000, Klima et al. 2001] is a new kind of database and works rather different to common databases. The most important items stored are variables and sections. Variables queried by the simulator are called keywords. Variables do not act like variables known from common programming languages. In fact, they represent states and act similar to cells known from spreadsheet tools. Variables contain expressions to describe dependencies to other variables. Sections hold an arbitrary set of variables and an arbitrary number of nested subsections to build any desired kinds of hierarchies.

Expressions are evaluated at runtime when a value of a variable is queried by the simulator. Inside the database expressions are stored very efficiently as a special kind of for-

est [Klima et al. 2000] which enables both low memory consumption and a very fast evaluation of expressions.

The main advantage of the dynamic evaluation during runtime is that the values of all variables change virtually when the value of a variable they refer to is modified. Virtually means, that recalculation of depending variables only happens when their values are queried. Thus, no calculation overhead occurs when values are changed by the simulator. Another feature of the Input Deck database and the control mechanism of MINIMOS-NT is that the simulator may change certain variables which are marked writable for the simulator, thus allowing feed back loops.

The Input Deck provides several object-oriented mechanisms: Operators strongly depend on the type of values involved. Furthermore, a powerful inheritance scheme [Klima et al. 2000] called explicit-inheritance scheme is used to pass complex hierarchies of nested sections and the contained variables to other sections. This approach is used, e.g., for the material database of MINIMOS-NT, for the definition of circuits, and for the defaulting system of the simulator.

The Input Deck database has its own database description language, the Input Deck description language [I $\mu$ E 2002] (IDL). The syntax of the IDL has been defined similar to that of the C++ programming language because C++ is one of the most popular programming languages. Nevertheless, the IDL is not a sequential programming language as it describes the entries of a database.

The Input Deck database offers an extensive application interface (API). The simulator can query variables and sections by their name or by means of iterators. Iterators are well suited to explore hierarchies and sequences. Application specific functions like the stepping functions can be applied to extend the functionality of the database.

# THE SIMULATION FLOW

MINIMOS-NT is controlled by the Input Deck database in each phase of the simulation flow. Depending on the phase of the simulation the database performs a different task. Fig. 1 shows a schematic outline of the structure of the device simulator MINIMOS-NT. Each phase describes a complex process which must be controlled. The dashed arrow-lines indicate the direction of the communication with the Input Deck database.

At the beginning of the initialization phase the Input Deck database is initialized. After the initialization of the database, MINIMOS-NT is controlled by means of the database. The basic structures and all modules and libraries are initialized, the device and circuit definitions and additional information like material properties are loaded from the database.

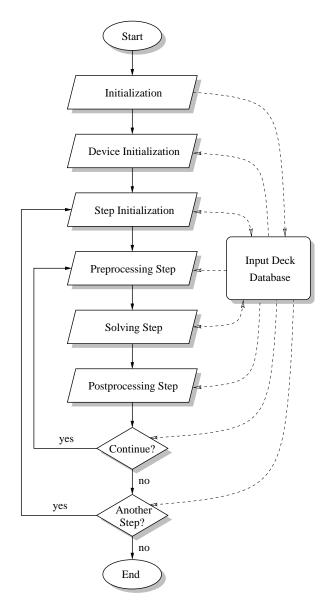

Figure 1: Schematic structure of a device simulator.

In the next step the device or the circuit and its embedded devices are loaded and analyzed. For each segment of each device the material is determined, the corresponding definitions are loaded from the database, and the input quantities are read. Contact definitions are read from the Input Deck database.

MINIMOS-NT provides a powerful stepping mechanism. This stepping allows to step arbitrary parameters and enables to run simulations for all permutations of a given set of parameters.

Within the main simulation loop three important phases are processed. In the preprocessing step the necessary quantities are calculated either from the initial state, the previous iteration, or the previous simulation point.

In the solving step the linear equation system is assembled. The iteration scheme and the solving procedure are controlled by the Input Deck database. Runtime information on the state of the solving process is written back to the database which causes other expressions to change.

In the postprocessing step the output quantities are calculated from the computed solution. Moreover, several decisions are imaginable to influence the simulation loops (in Fig. 1 only the outer simulation loops are shown). Some of these approaches are depicted below.

#### DEFAULTING SYSTEM

To provide default values for all possible keywords MINIMOS-NT extensively uses the inheritance scheme of the Input Deck database. MINIMOS-NT comes with predefined default files. The default values are stored in separate sections. The names of these sections end with Defaults. For instance, the default iteration schemes are defined in the section IterateDefaults, the default settings for devices are stored in the section DeviceDefaults.

To use the default values the corresponding global default sections are inherited to the sections needed by the simulator, the standard sections of MINIMOS-NT. For instance, to use the standard settings for a device, the Device section is inherited from the DeviceDefaults section which holds all the default information. Also, those sections and the default inheritance schemes are predefined.

To modify or adjust the settings, the user can simply change the standard sections by locally overriding the default values. The Input Deck database assists the user by applying a checking mechanism when local modifications are performed in sections. Only those items defined in the parent sections which are inherited to the standard sections may be overloaded. Otherwise an error message is thrown to avoid misspelling of names. New items can be added but they have to be marked explicitly. If this checking mechanism is not desired, it can be turned off for each section.

# MATERIAL DATABASE

MINIMOS-NT uses a variety of physical models which are managed by a separate module of the simulator, the model server [Mlekus and Selberherr 1998]. This model server allows the user to define customized models. Since the models to use depend on the type of the material, efficient material handling becomes an important issue. MINIMOS-NT uses only abstracted classes of the material, which are Semiconductor, Insulator, Conductor, and IdealConductor. The properties of the material classes are described via a model set, for instance the mobility or relaxation times of semiconductors. These models are defined as black boxes using a set of input and output parameters.

Each black box is replaced by a certain implementation of this model. Several implementations are available, each with the same set of model-parameters.

The material database manages all materials known by the simulator. The materials are hierarchically structured (see Fig. 2). To handle common material properties, real materials like Si or SiO<sub>2</sub> are inherited from abstract materials like semiconductor or insulator. Later on, the material properties of the derived material classes are extended and specialized.

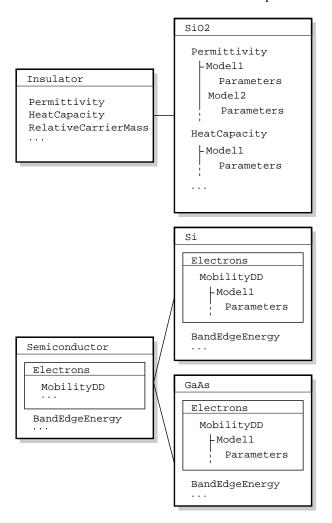

Figure 2: Material Database.

For each geometric region in a device all physical models to use and their parameters must be specified in a special section. By inheriting the global material database the default settings are loaded which can be locally overridden.

The advantages of this hierarchical approach are:

- New materials can easily be added by inheriting them from the existing material classes.
- New models can be easily tested and calibrated by overriding the default values for these models.

- The material and model defaults can be easily customized by changing or adding new entries in the global material database.
- Maintenance of the default settings is much easier compared to hard coded default values in the simulator.

### MIXED-MODE

MINIMOS-NT has been equipped with circuit simulation capabilities [Grasser 1999]. The circuit may consist of an arbitrary number of compact and distributed devices. Default compact devices are, e.g., several kind of sources, resistances, conductors, capacitors, inductors, diodes, or transistors. Any number of distributed devices may be added to the circuit, each of them described by a separate section in the database. Thus, the semiconductor transport equations are solved together with the compact models in one circuit.

For the description of circuits the inheritance feature of the Input Deck is extensively used. The basic idea is that circuits consist of subcircuits which consist of subsubcircuits and so on. Each circuit is defined as a self-contained circuit and forms a black box. Black boxes and devices can again be used to form another circuit.

A circuit is described within a section. Its components may be subcircuits, devices, or compact devices. Each component is described by a section. The components of a circuit are usually inherited from the black boxes defined before. Variables inside a circuit definition form the contacts. There are two types of contacts: Inner contacts which are only used within the current circuit and outer contacts which form the input and output ports. To connect the components of a circuit, their outer contacts are assigned the names of the contacts of the circuit. The global circuit to be simulated is defined in the section called Circuit. This approach allows the definition of circuits of any complexity.

#### STEPPING FUNCTIONS

Stepping of keywords is also handled in a very flexible way. Nearly every keyword in the Input Deck database can be stepped by either providing minimum and maximum values, tables or lists of values, or values read from a data file. The latter feature is very useful when measured data has to be resimulated because the bias conditions can be directly fetched from the data file.

Stepping can be used to validate models as MINIMOS-NT allows physical models to be tested for a given set of parameters. Stepping these parameters enables to analyze models very effectively.

The stepped values are updated after each successful simulation of a given point. The stepping functions are implemented in MINIMOS-NT and made available in the Input

Deck database as application specific functions. Thus, when the stepped values are changed user-defined feed back loops emerge.

#### EXTERN SECTION

In the so called Extern section several internal states of MINIMOS-NT are stored during simulation. Most of these states are parameters which show the progress of the solving procedure, e.g. the right hand side norm, the update norm, the CPU time, or the iteration counter. This information is needed to formulate the while and the failure condition for the iteration blocks which allows a user-defined feed back loop.

# **ITERATION SCHEMES**

Due to the complex interaction between the coupled partial differential equations the idea of iteration schemes is relatively old. Instead of solving the fully coupled equation system by a Newton method, the equations are solved consecutively in suitable blocks until convergence is reached. A classic example is Gummel's algorithm [Gummel 1964], for other examples see e.g. [Engl and Dirks 1979, Meinerzhagen et al. 1992, Simlinger et al. 1995]. Each of these schemes has its advantages under specific circumstances, e.g. bias conditions and the device type. As it is impossible to implement all useful schemes, a different solution has been sought in MINIMOS-NT which makes heavy use of its powerful input language. Iteration schemes are defined to consist of iteration blocks. These blocks can be arbitrarily nested. For each block the user can specify:

- Which equation assembly models to use: This offers a flexible way to create suitable equation sets.
- Which quantities of the equation set should be used as solution variables.
- A convergence criterion: This can be formulated using information about the full or partial update norms, the residuum of the complete equation set or of a suitable subset of equations, iteration counters, and much more.
- A failure criterion: This is needed to trigger time-step and stepping control.
- An enter criterion: This allows to use the block under certain circumstances only, e.g. for the first time step or when the norm of the last iteration block was smaller than a certain value.
- The damping scheme to use: Depending on the equation type or the bias condition a different damping scheme or a different parameter set might be advantageous.

The iteration blocks are processed in order. Before each iteration the convergence condition and the failure criterion of the active block are tested. If the failure condition evaluates to true the execution is terminated with an error state.

An iteration block does not need to specify an equation set in which case they are used as grouping constructs. With these features an individual iteration scheme can be tailored to solve even such complex problems as electro-thermal mixed-mode simulations [Grasser and Selberherr 2001].

# INTERACTIVE MODE

In the past two years MINIMOS-NT has been extended to a fully multi-dimensional device simulator which is able to simulate arbitrarily shaped two- and three-dimensional structures. Due to the increased computational costs which occur especially in three-dimensional simulations it becomes necessary to control the simulation flow during simulation.

Therefore, MINIMOS-NT now provides an interactive mode which can be entered by pressing the control-sequence control-C during simulation. The user is prompted a menu and may change entries in the database directly using simple commands similar to Unix shell commands, e.g., 1s to list the contents of a section or set to set a variable. This new powerful mode of MINIMOS-NT enables, for instance, to change the parameters of the iteration scheme, to choose a different one, or to change the stepping behavior during runtime.

### CONCLUSION

The demands for a control system for TCAD applications increases with the degree of complexity of the simulator and with the maturity of the user-interface. Using a new kind of object-oriented dynamic database, the Input Deck database, the multi-dimensional device and circuit simulator MINIMOS-NT is controlled.

The Input Deck database is used to control various simulation tasks and all models and simulation modes of the simulator. The inheritance scheme of the database is successfully used to enable a powerful default system, to define a hierarchical material database, or for the description of circuits. Since the Input Deck database stores expressions read from description files and since the evaluation of those expressions does not occur during parse time but when keywords are queried, feed back loops are possible when the simulator writes back runtime information to the database which enables the user to use internal states like the update norm to describe well adjusted iteration schemes. Application specific functions like the stepping functions are introduced to use stepped values in the database. Thus, the control system of MINIMOS-NT is very powerful and implemented to

obtain highest possible flexibility guaranteeing a consistent user interface. MINIMOS-NT supports an interactive mode which enables full control over nearly every module and part of the simulation flow.

#### REFERENCES

- Binder, T. and S. Selberherr, 2000, "Object-Oriented Design Patterns for Process Flow Simulations". In *Software Engineering and Applications*, Las Vegas, USA. 159–166.
- Ceric, H.; T. Binder; A. Hoessinger; Ch. Hollauer; and S. Selberherr, 2003, "FEDOS Rigorous Object Oriented Three-Dimensional Process Simulator". To be published in *First International SiGe Technology and Device Meeting*, Nagoya, Japan, 2003.
- Engl, W.L. and H. Dirks, 1979, "Numerical Device Simulation Guided by Physical Approaches". In Browne, B.T. and J.J. Miller, editors, *Numerical Analysis of Semiconductor Devices* and Integrated Circuits, Dublin. Boole Press, volume I, 65–93.
- Grasser, T., 1999, *Mixed-Mode Device Simulation*. Dissertation, Technische Universität Wien. http://www.iue.tuwien.ac.at/diss/grasser/diss/diss.html.
- Grasser, T. and S. Selberherr, 2001, "Fully-Coupled Electro-Thermal Mixed-Mode Device Simulation of SiGe HBT Circuits". *IEEE Trans. Electron Devices*, 48(7):1421–1427.
- Gummel, H.K., 1964, "A Self-Consistent Iterative Scheme for One-Dimensional Steady State Transistor Calculations". *IEEE Trans. Electron Devices*, ED-11:455–465.
- IμE, 2002, MINIMOS-NT 2.0 User's Guide. Institut für Mikroelektronik, Technische Universität Wien, Austria.
- Klima, R.; T. Grasser; T. Binder; and S. Selberherr, 2000, "Controlling TCAD Applications with a Dynamic Database". In *Software Engineering and Applications*, Las Vegas, USA. 103–112.
- Klima, R.; T. Grasser; and S. Selberherr, 2001, "Controlling TCAD Applications with an Object-Oriented Dynamic Database". In 15th European Simulation Multiconference, Prague, Czech Republic. 161–165.
- Meinerzhagen, B.; K.H. Bach; I. Bork; and W.L. Engl, 1992, "A New Highly Efficient Nonlinear Relaxation Scheme for Hydrodynamic MOS Simulations". In Workshop on Numerical Modeling of Processes and Devices for Integrated Circuits, Seattle, USA. 91–96.
- Mlekus, R. and S. Selberherr, 1998, "Object-Oriented Algorithm and Model Management". In *Intl. Conf. on Applied Modelling* and Simulation, Honolulu, USA. 437–441.
- Simlinger, T.; R. Deutschmann; C. Fischer; H. Kosina; and S. Selberherr, 1995, "Two-Dimensional Hydrodynamic Simulation of High Electron Mobility Transistors Using a Block Iterative Scheme in Combination with Full Newton Method". In Baldwin, G.L.; Z. Li; C.C. Tsai; and J. Zhang, editors, Fourth Intl. Conf. on Solid-State and Integrated-Circuit Technology, Beijing, China. 589–591.